# Le multi-atlas "LMDZ patchwork" et

## l'évaluation des simulations LMDZ

## de 2016 à 2018

## Page d'accueil de la comparaison "RETRO6086"

https://vesg.ipsl.upmc.fr/thredds/fileServer/IPSLFS/fabric/lmdz/MultiSimu/RETRO6086/ACCUEIL.html

## Série de simulations préparatoires à CMIP6, LMDZ-Orchidee, CTRL : AR4.0ada

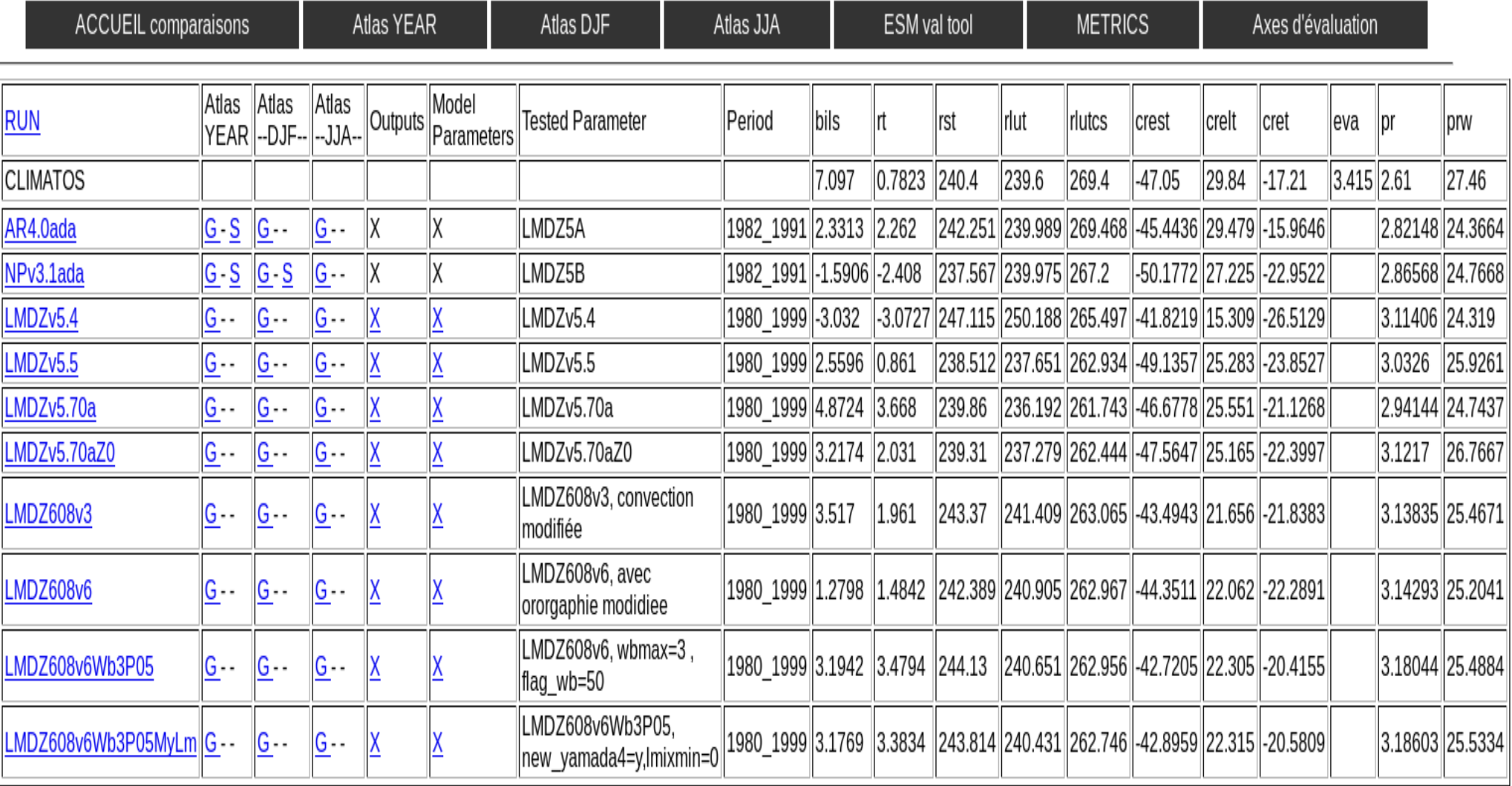

### Tour d'horizon du multi-atlas "LMDZ patchwork"

- Cartes (val. abs. ou biais) (J. Servonnat, L. Guez, I. Musat) ==> Atlas YEAR/ DJF/ JJA
- Des diagnostics spécifiques (régions, phénomènes,..) ==> Axes d'évaluation
- Métriques : Tuning (F. Hourdin), PCMDI (J. Servonnat) ==> METRICS
- Variabilité atmos., atmos/océan: ESMVal (N. Kadygrov) ==> ESM val tool

#### Tour d'horizon du multi-atlas "LMDZ patchwork"

- Cartes (val. abs. ou biais) (J. Servonnat, L. Guez, I. Musat) ==> Atlas YEAR/ DJF/ JJA
- Des diagnostics spécifiques (régions, phénomènes,..) = = > Axes d'évaluation
	- Axe 1 : Continents : cycle diurne journalier t2m min/max (F. Cheruy)

Axe 2 : Variabilité des précipitations tropicales (C. Rio, J.-Y. Grandpeix, M. Bonazolla, D. Cugnez, F. Hourdin)

- Axe 3 : Nuages et rayonnement (F. Hourdin, I. Musat, A. Idelkadi)
- Axe 4 : Régions polaires (J.-B. Madeleine)
- Axe 5 : Moyennes latitudes (dynamique et couplage avec l'océan)
- Axe 6 Stratosphère

Axe 7 : Comparaison aux stations (F. Hourdin, A.-K. Traoré, B. Diallo)

- Métriques : Tuning (F. Hourdin), PCMDI (J. Servonnat) ==> METRICS
- Variabilité atmos., atmos/océan: ESMVal (N. Kadygrov) ==> ESM val tool

## Atlas YEAR : les cartes des anomalies de pr, tas, crest, … en moyenne annuelle (1/2)

#### Multi atlas, YEAR, simulation de référence : CM613-LR-pre-amip1\_1979\_1979 (BIAS)

2d vars

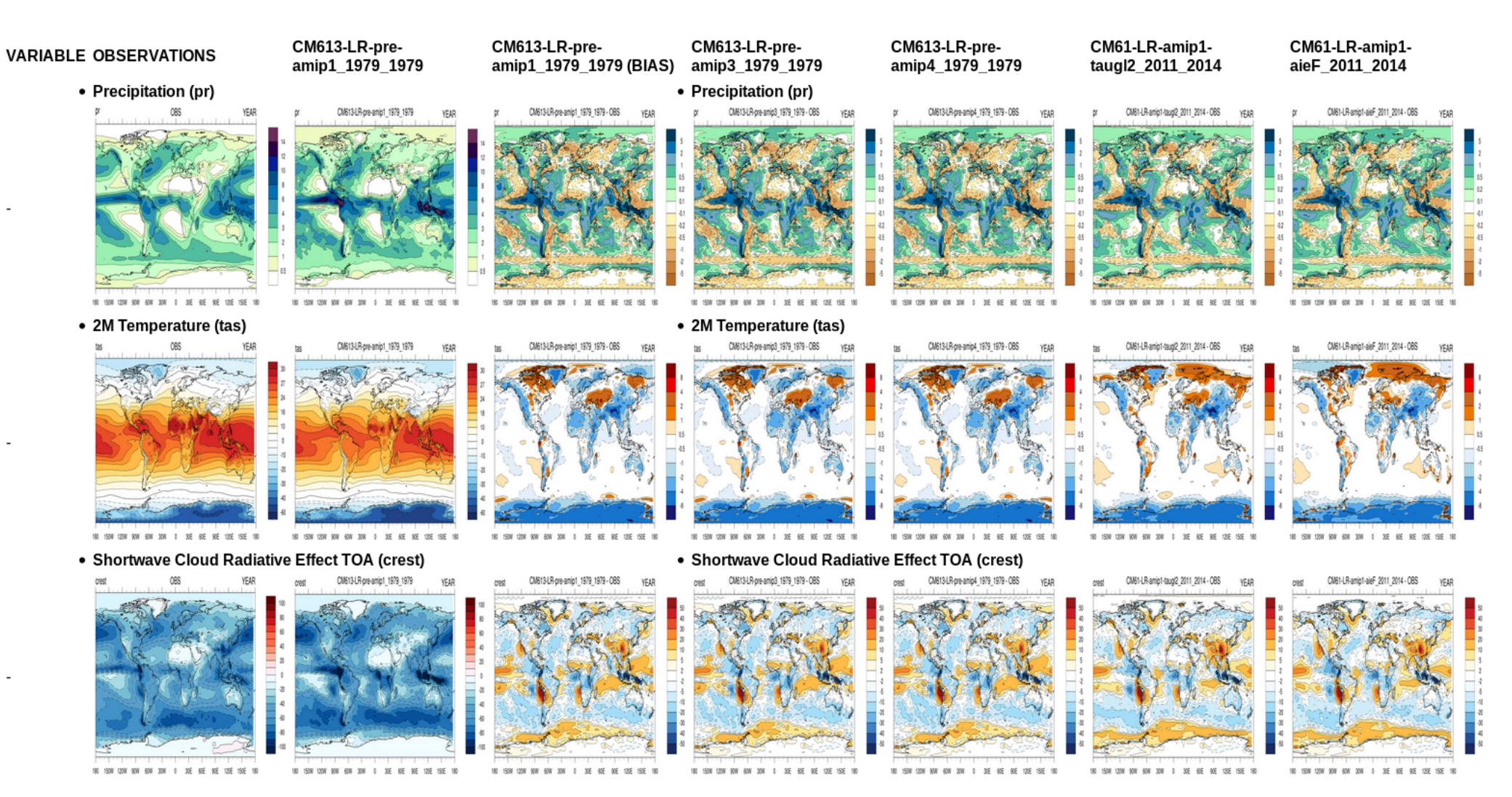

## Atlas YEAR : les cartes de hfls et les coupes (latitude,altitude) de ta, ua, hur en moyenne annuelle (2/2)

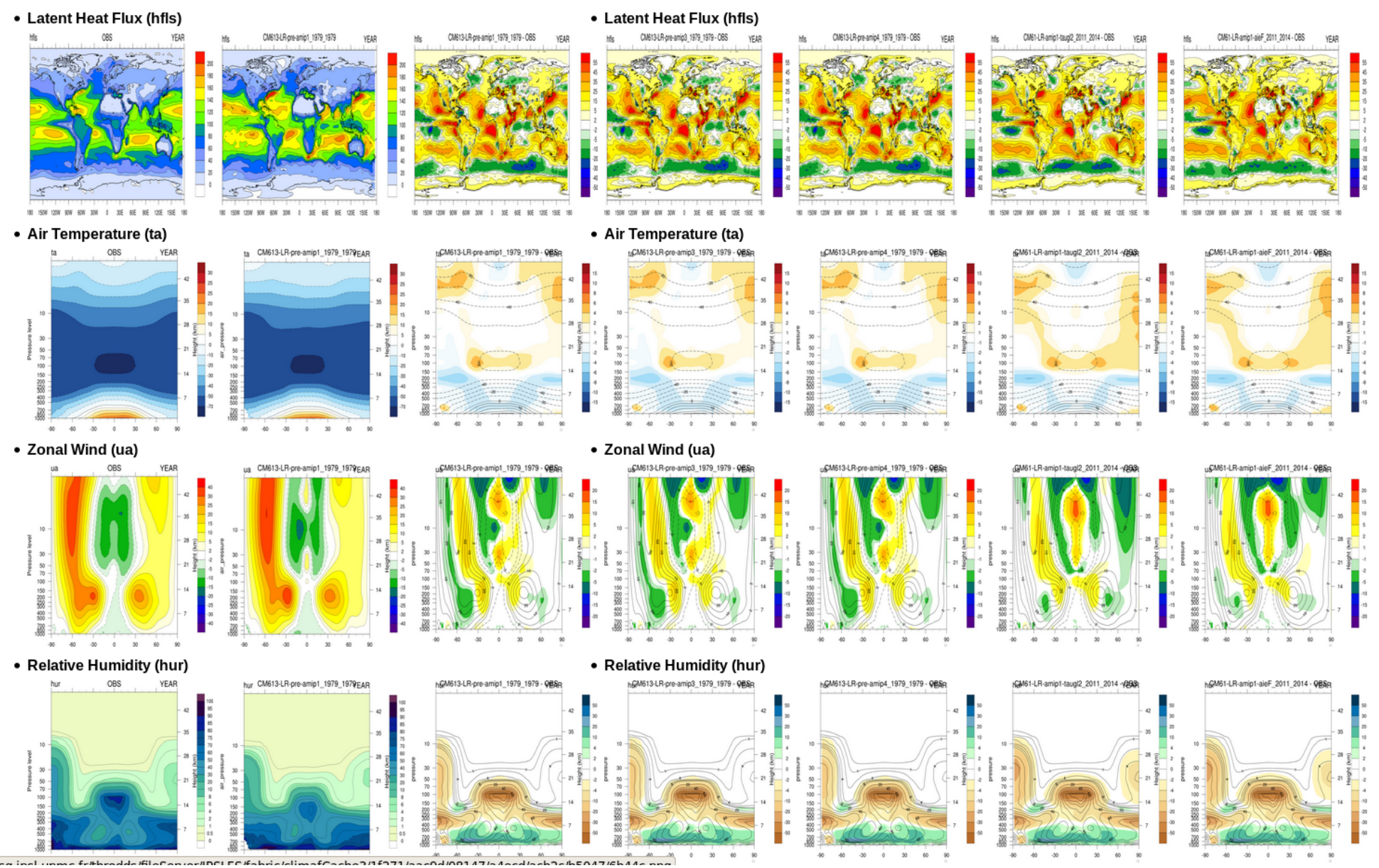

### Page d'accueil d'une multi-comparaison : Les axes d'évaluation

#### Série de simulations préparatoires à CMIP6, LMDZ-Orchidee, CTRL : AR4.0ada

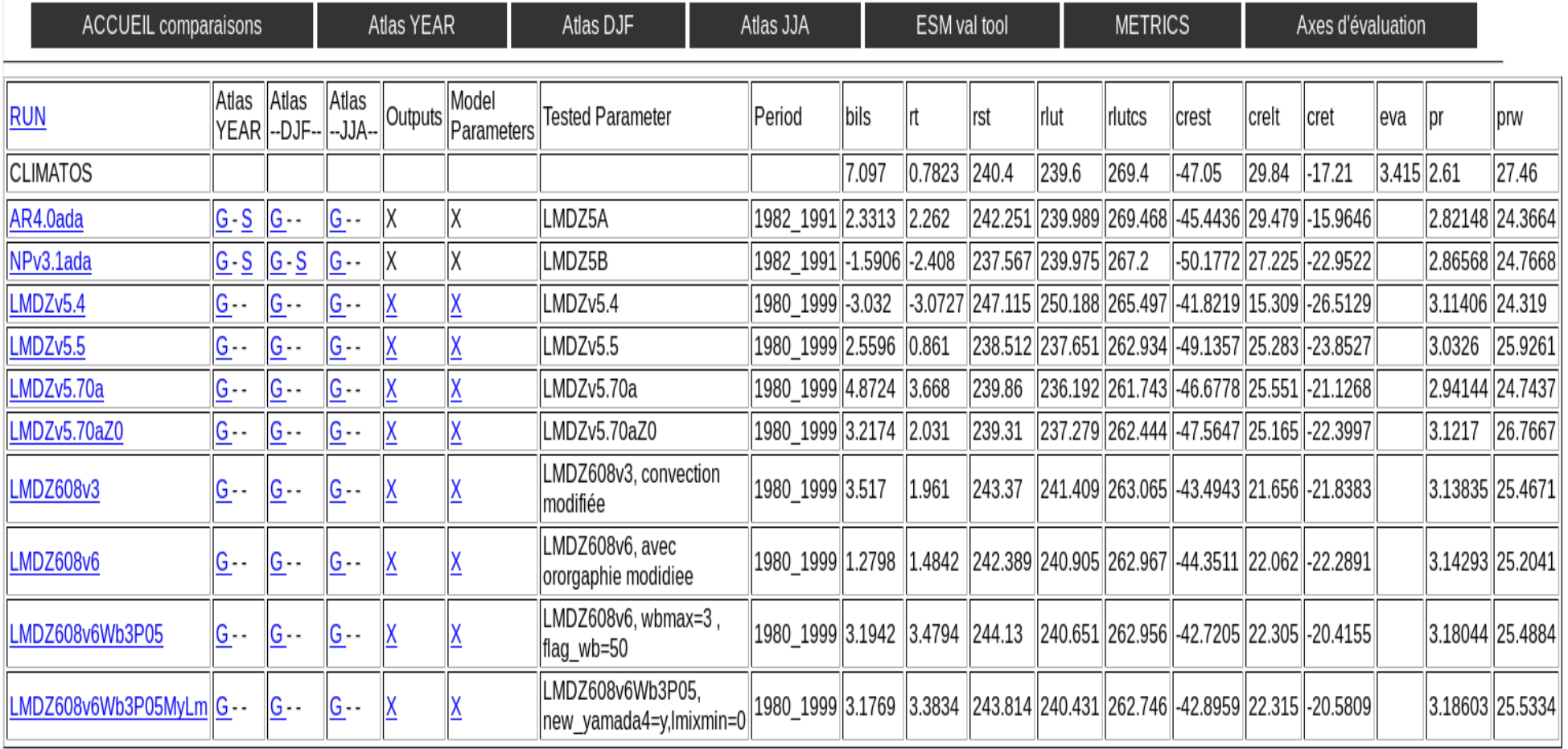

## Les axes d'évaluation du multi-atlas "LMDZ patchwork"

Des diagnostics spécifiques pour des régions et/ou phénomènes particuliers  $\Rightarrow$  5/7 axes actifs

- Axe 1 : Continents : cycle diurne journalier t2m min/max (F. Cheruy)
- Axe 2 : Variabilité des précipitations tropicales (C. Rio, J.-Y. Grandpeix, M. Bonazolla, D. Cugnez, F. Hourdin)
- Axe 3 : Nuages et rayonnement (F. Hourdin, I. Musat, A. Idelkadi)
- Axe 4 : Régions polaires (J.-B. Madeleine)
- Axe 5 : Moyennes latitudes (dynamique et couplage avec l'océan)
- Axe 6 : Stratosphère
- Axe 7 : Comparaison aux stations (F. Hourdin, A.-K. Traoré, B. Diallo)

#### Axe 1 : surface continentale, t2m min/max DJF/JJA

### Biais (LMDZ – CRU)

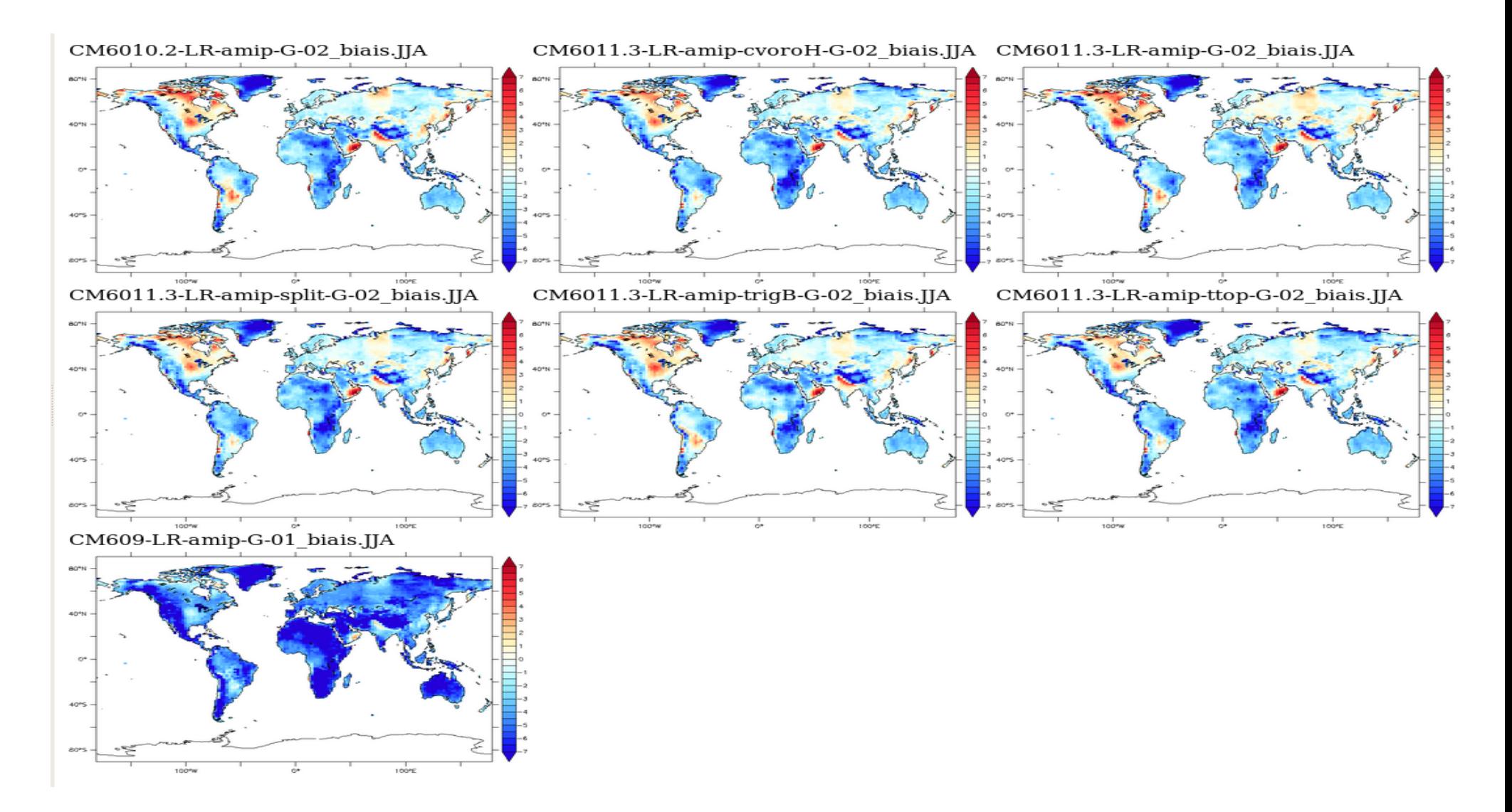

## Axe 2 : Variabilité des précipitations tropicales (glob, oce, ter, mixte)  $\hat{a}$  différentes fréquences (<10, 10-20, 20-50, > 50)

#### Axe 2: variabilité des précipitations tropicales

Responsable : Catherine Rio remplacée momentanéement par Jean-Yves Grandpeix et Marine Bonazzola ivg@lmd.jussieu.fr.mbonaz@lmd.jussieu.fr

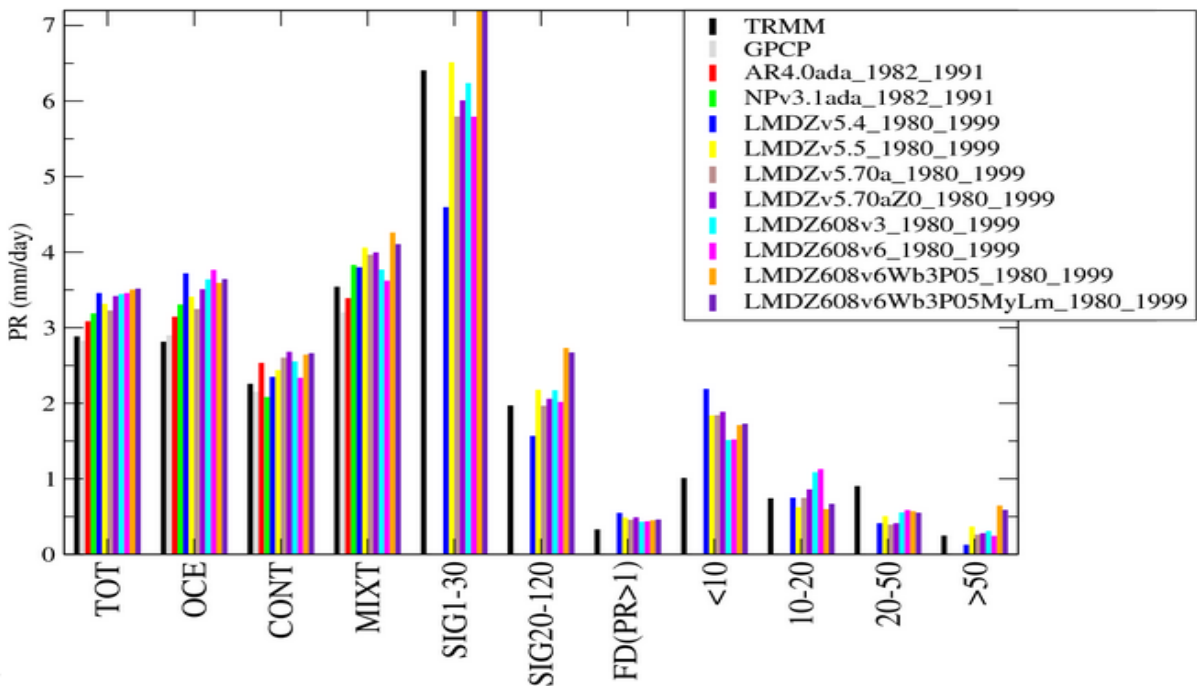

Liste de diffusion : Imdz\_vartrop@mailhost.Imd.jussieu.fr

**Analyse LMA (Local Modes Analysis)** 

Variabilité des précipitations, comparée à TRMM

Variabilité des précipitations, comparée à TRMM (alternative)

distribution moyenne précipitations, comparée à TRMM et GPCP (océan/continent)

## Axe 2 : Variabilité des précipitations tropicales simulée par LMDZ et issue des observations TRMM (2/3)

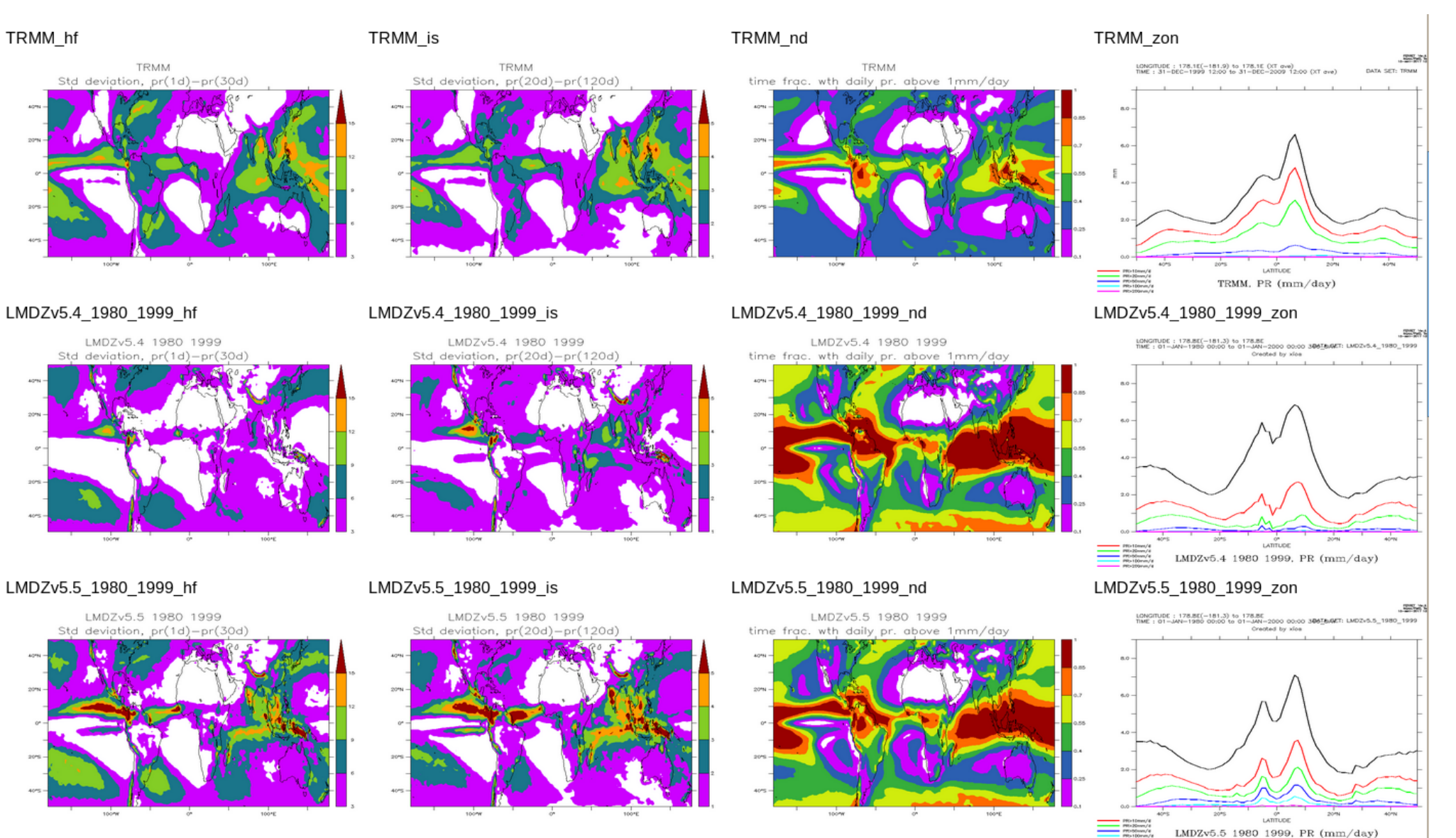

## Axe 2 : Variabilité des précipitations en relation avec u850 et topl : résultats par la méthode LMA (3/3)

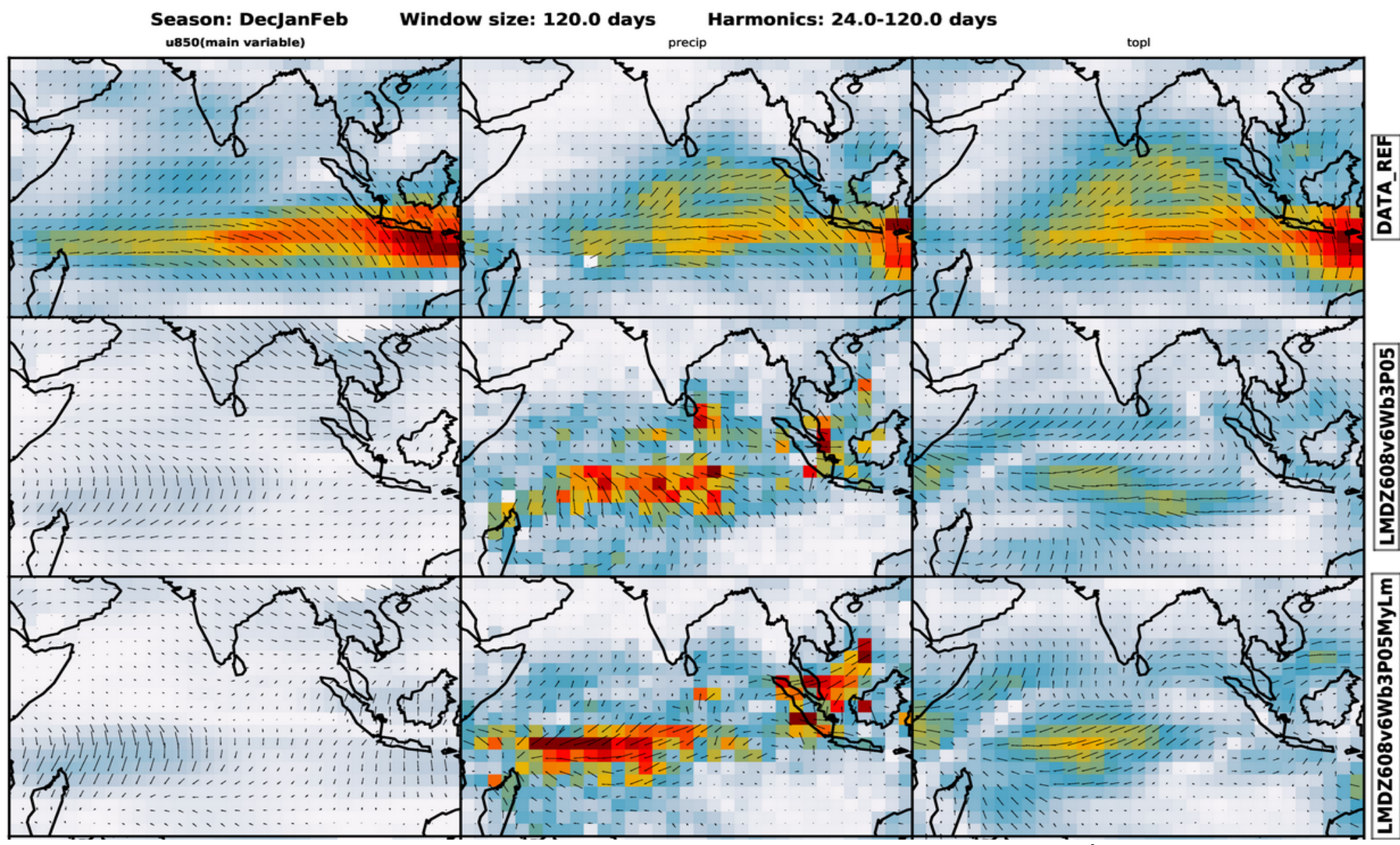

#### Axe 3 : Nuages et rayonnement (1/3)

#### **Moyennes zonales PDF**

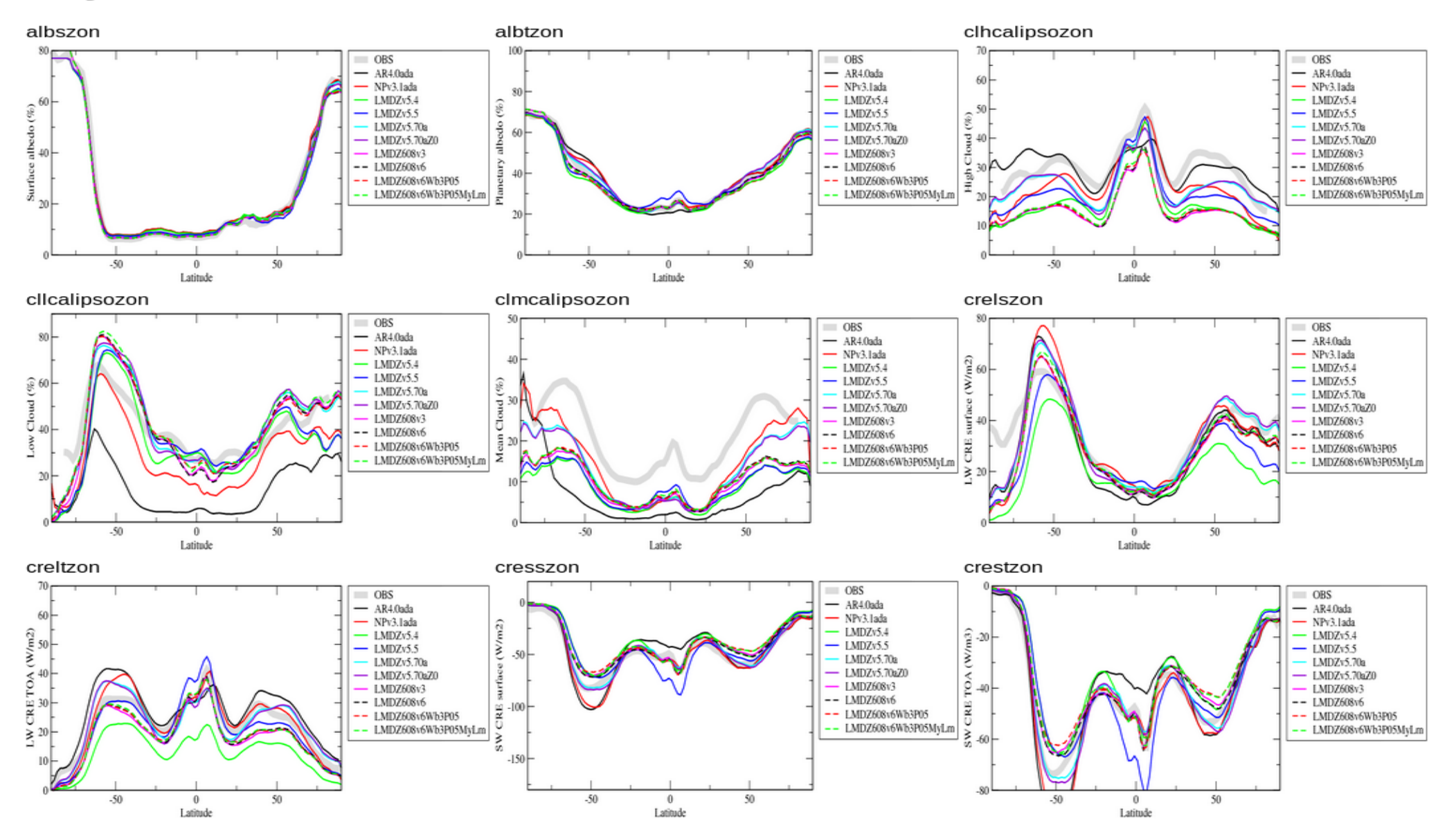

#### Axe 3 : Nuages et rayonnement (2/3)

#### **Regimes dynamiques tropicaux PDF**

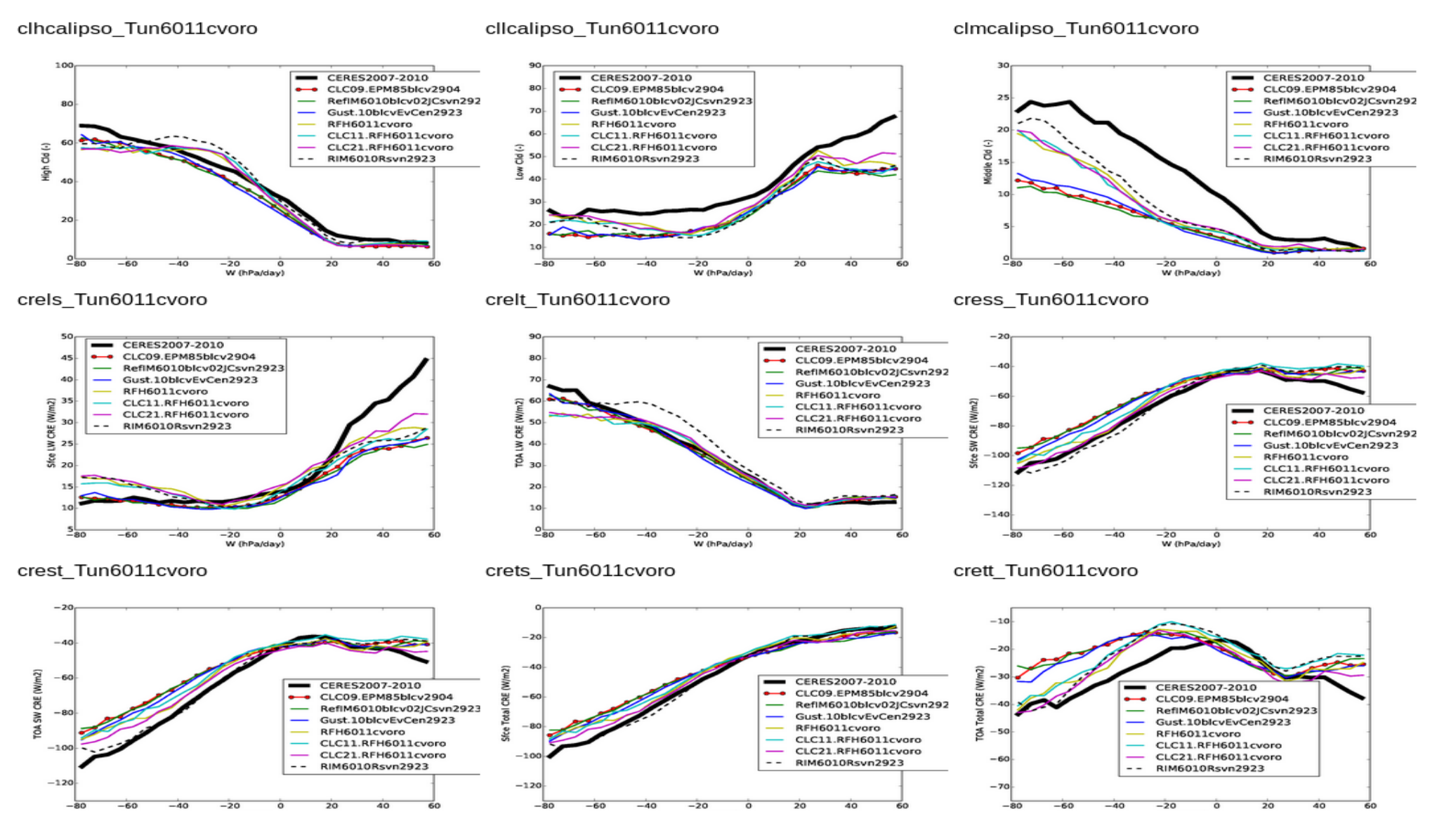

#### Axe 3 : Nuages et rayonnement (3/3)

#### **Histogram Refl vs Cld PDF**

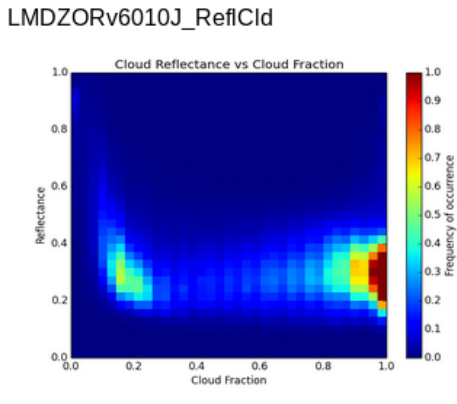

#### LMDZORv6011gust\_ReflCld

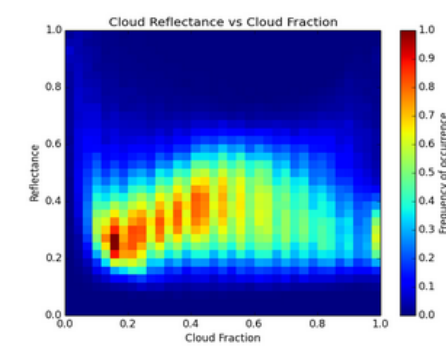

Obs ReflCld

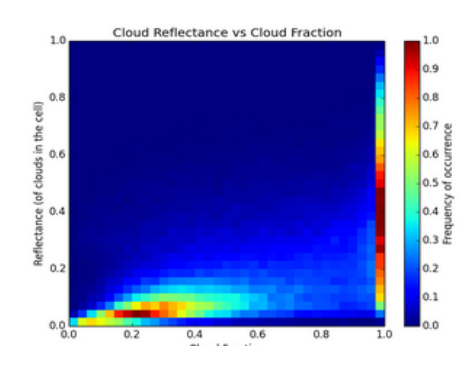

#### LMDZORv6011aero ReflCld

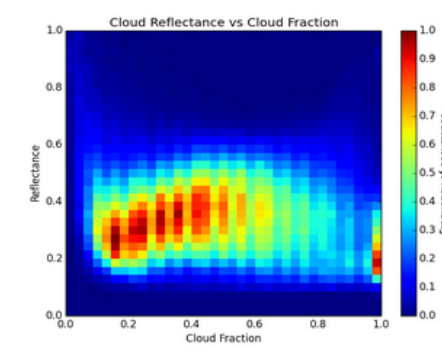

#### LMDZORv6011OrotkeA\_ReflCld

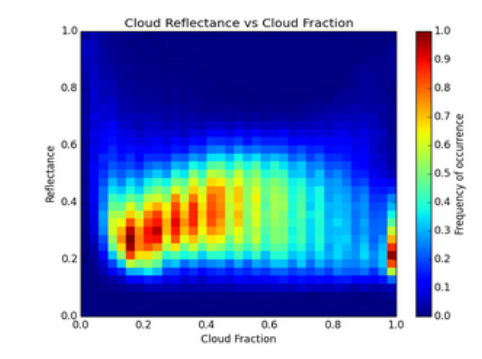

LMDZORv6011bosq ReflCld Cloud Reflectance vs Cloud Fraction

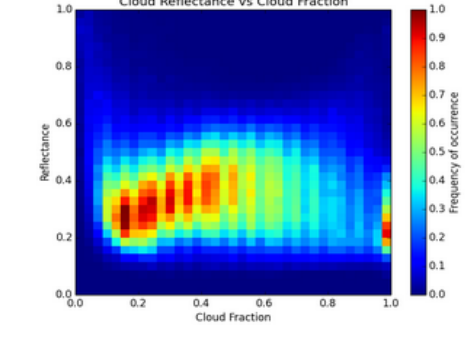

#### LMDZORv6011OrotkeC\_ReflCld

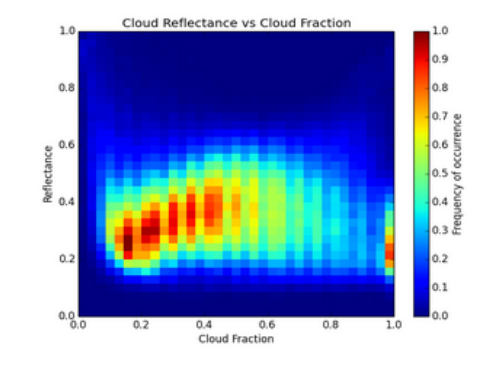

#### LMDZORv6011cvoro ReflCld

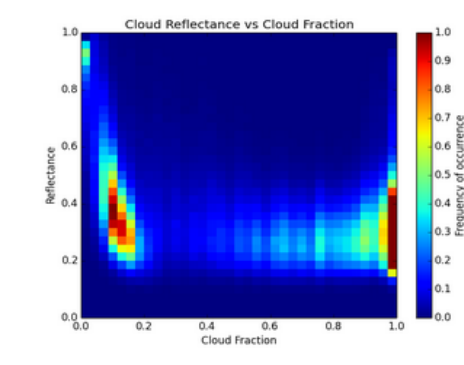

#### LMDZORv6011\_ReflCld

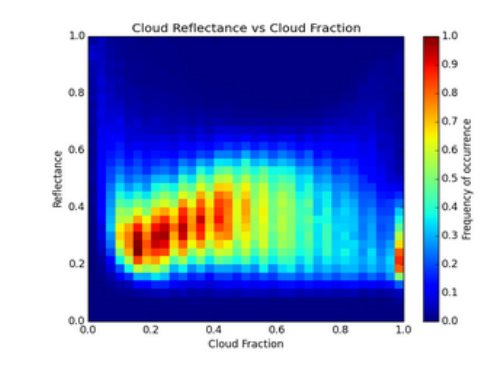

## Axe 4 : Climats polaires Précipitations LMDZ en Antartique et issues par Cloudsat (1/2)

#### **Precip CloudSat PDF**

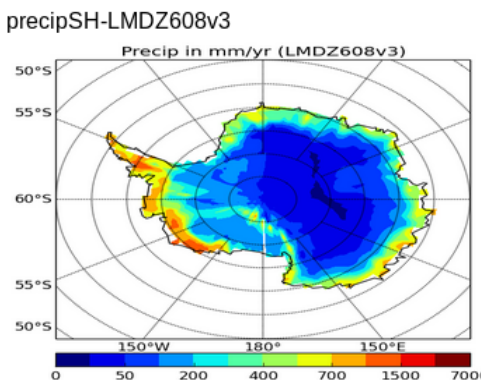

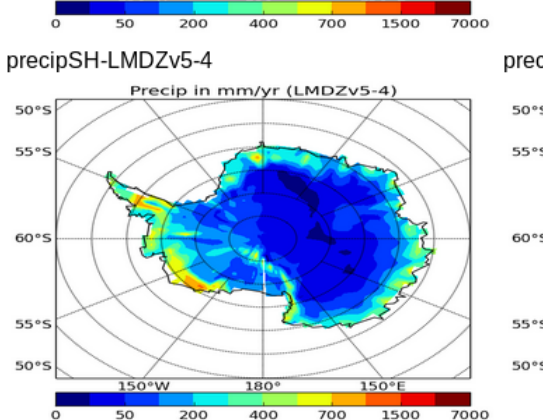

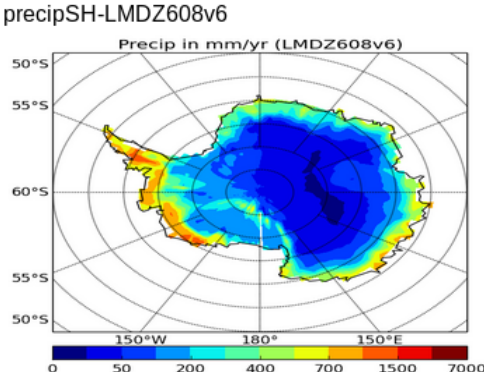

#### precipSH-LMDZv5-5

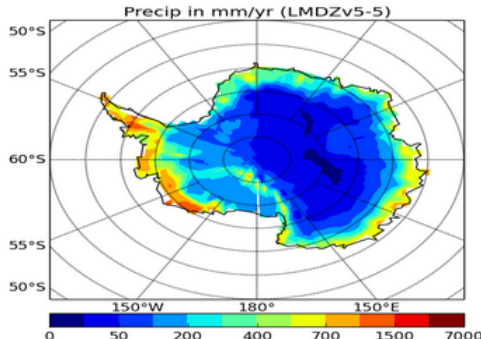

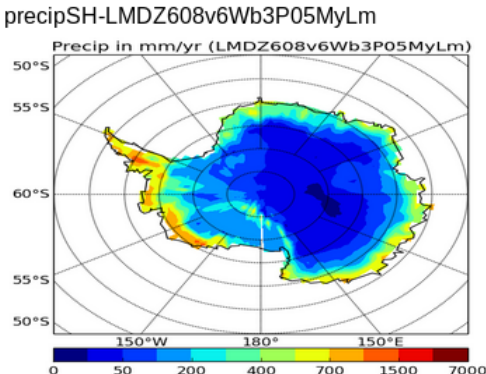

precipSH-LMDZv5-70a

#### Precip in mm/yr (LMDZ608v6Wb3P05)  $50^{\circ}$ 55% 60° 55% 50°  $200$  $\frac{1}{400}$  $\frac{1}{700}$  $1500$  $7000$

precipSH-LMDZ608v6Wb3P05

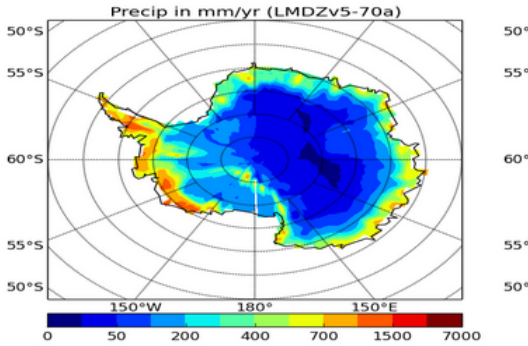

#### precipSH-LMDZv5-70aZ0

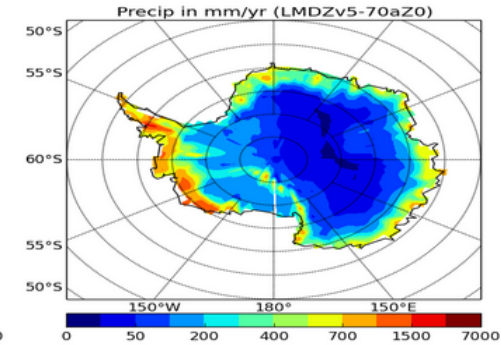

precipSH-OBS

 $55°$ 

60<sup>°</sup>

 $55^{\circ}$ 

 $50°$ 

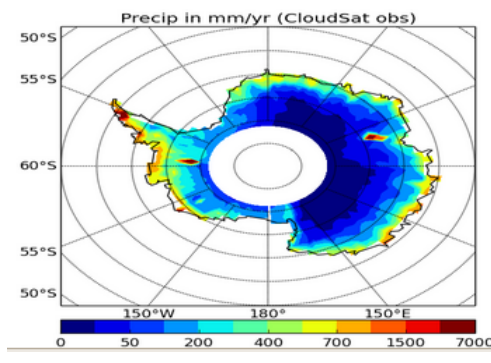

#### Axe 4 : Climats polaires Cycles saisonniers au Dome C (2/2)

#### Tz1 dome C PDF

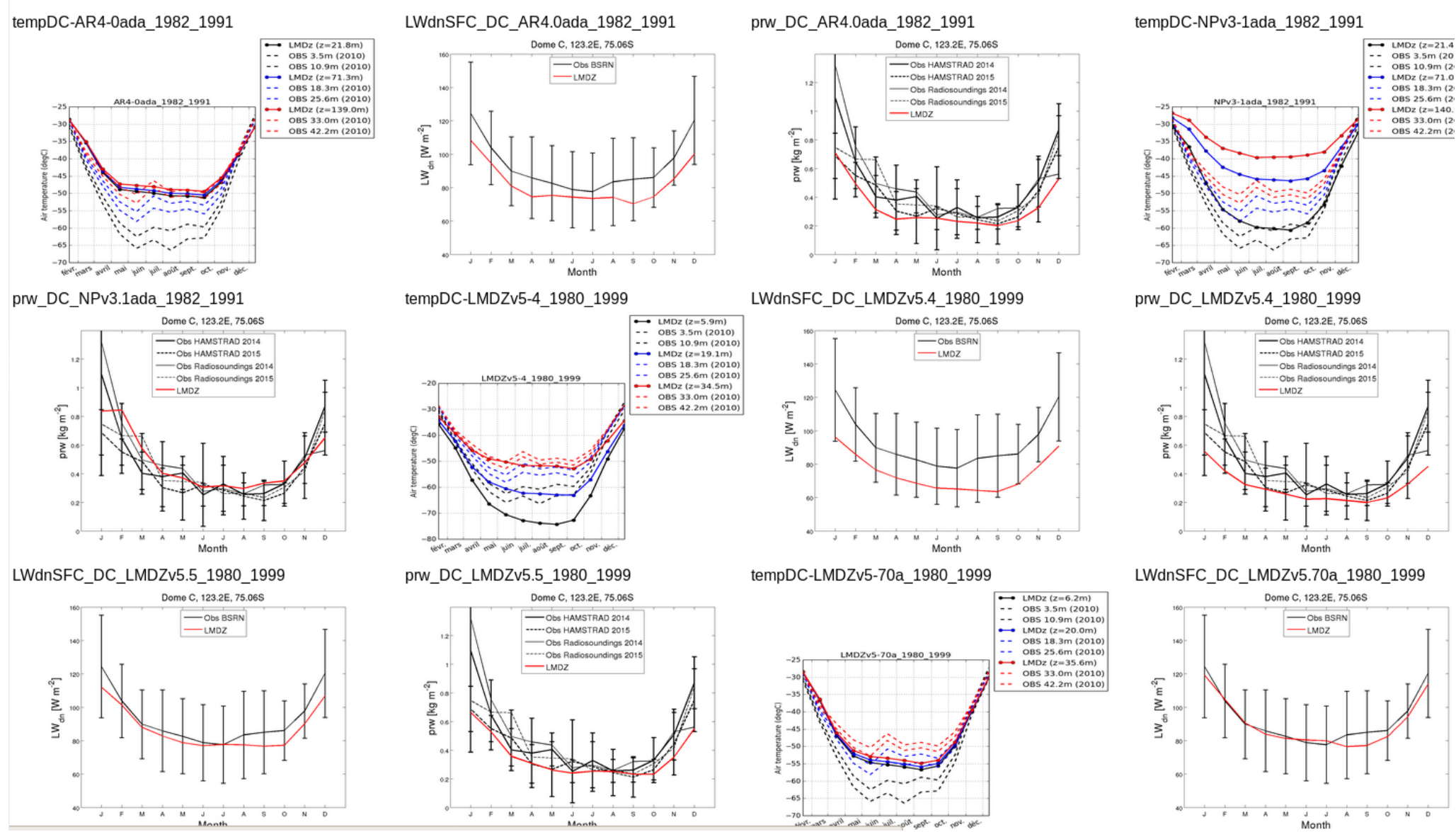

## Axe 7 : Comparaison aux "stations" (AMMA/SIRTA ou bouées) (1/2)

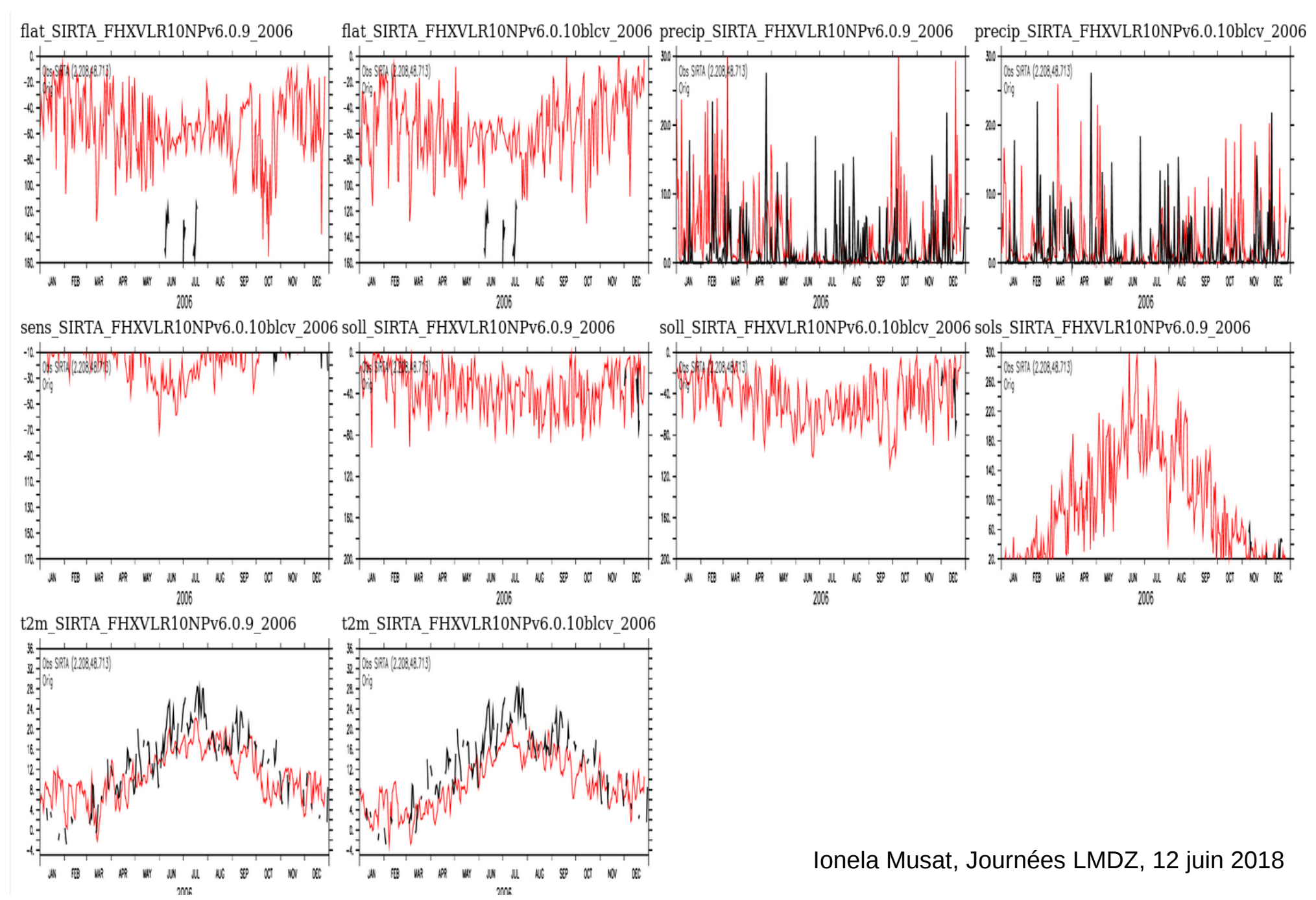

### Axe 7 : Comparaison aux "stations" (AMMA/SIRTA ou bouées) (2/2)

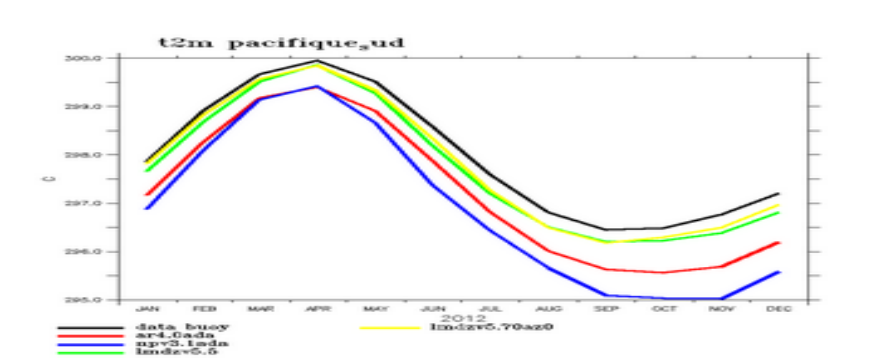

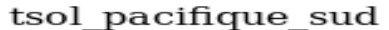

t2m pacifique sud

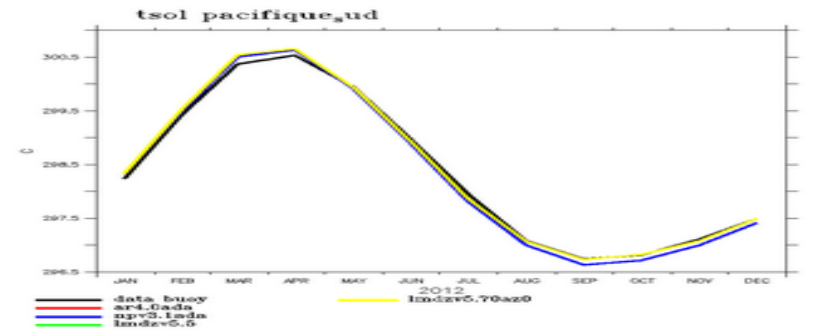

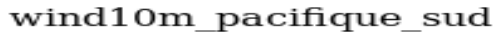

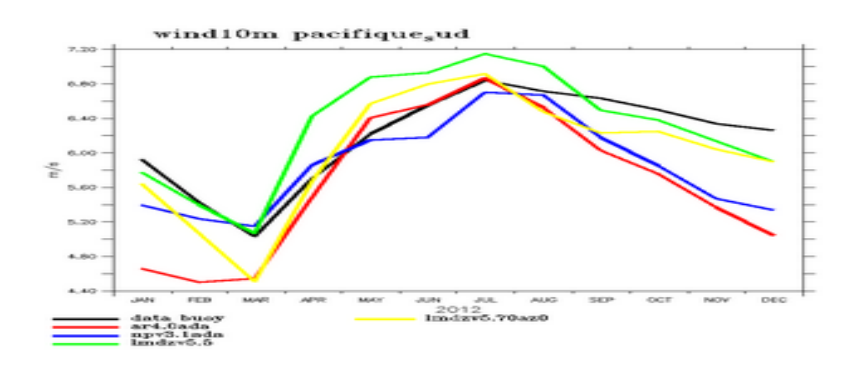

t2m warmpool

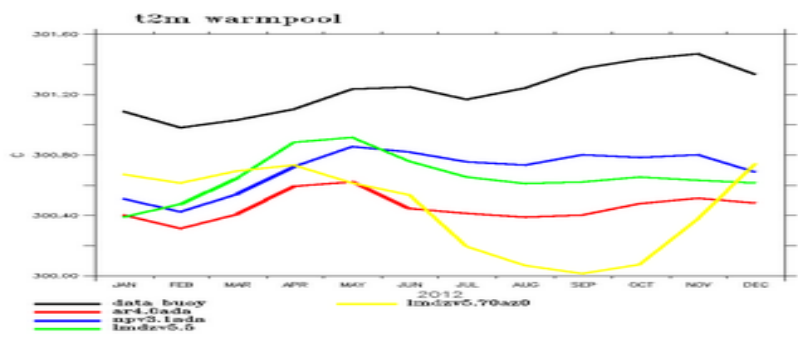

tsol warmpool

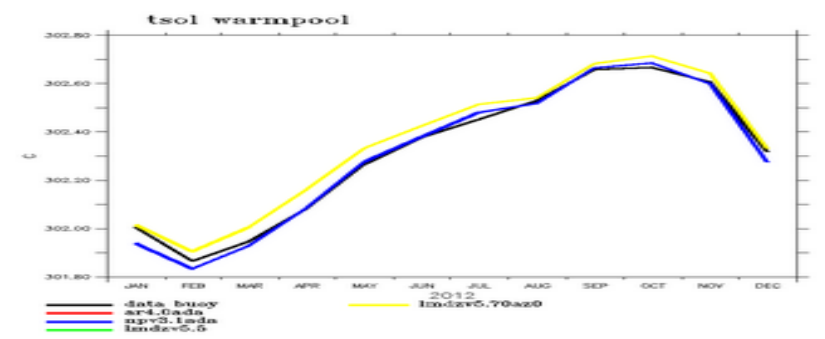

wind10m warmpool

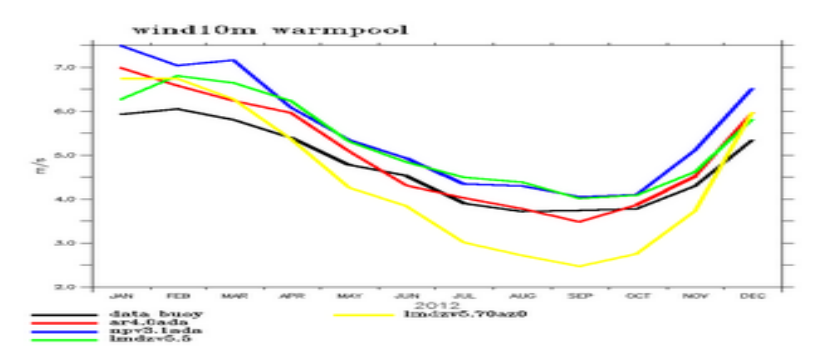

#### METRICS Tuning :

#### metriques moyennes ou biais (rouge – bleu) masques au dessus

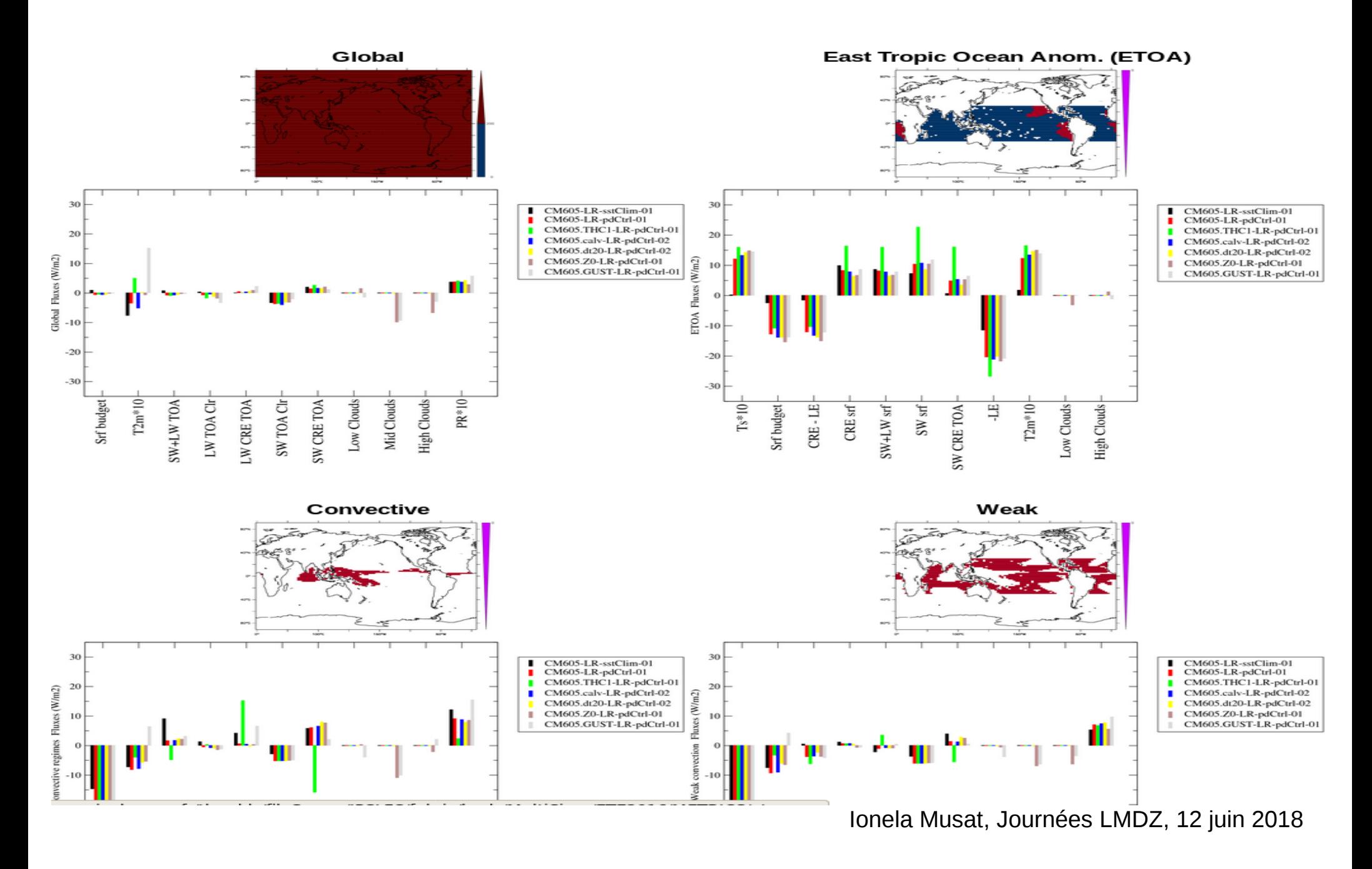

### METRICS : PCMDI metrics (J.Servonnat)

#### Metriques, reference CMIP5\_historical, rms\_xyt

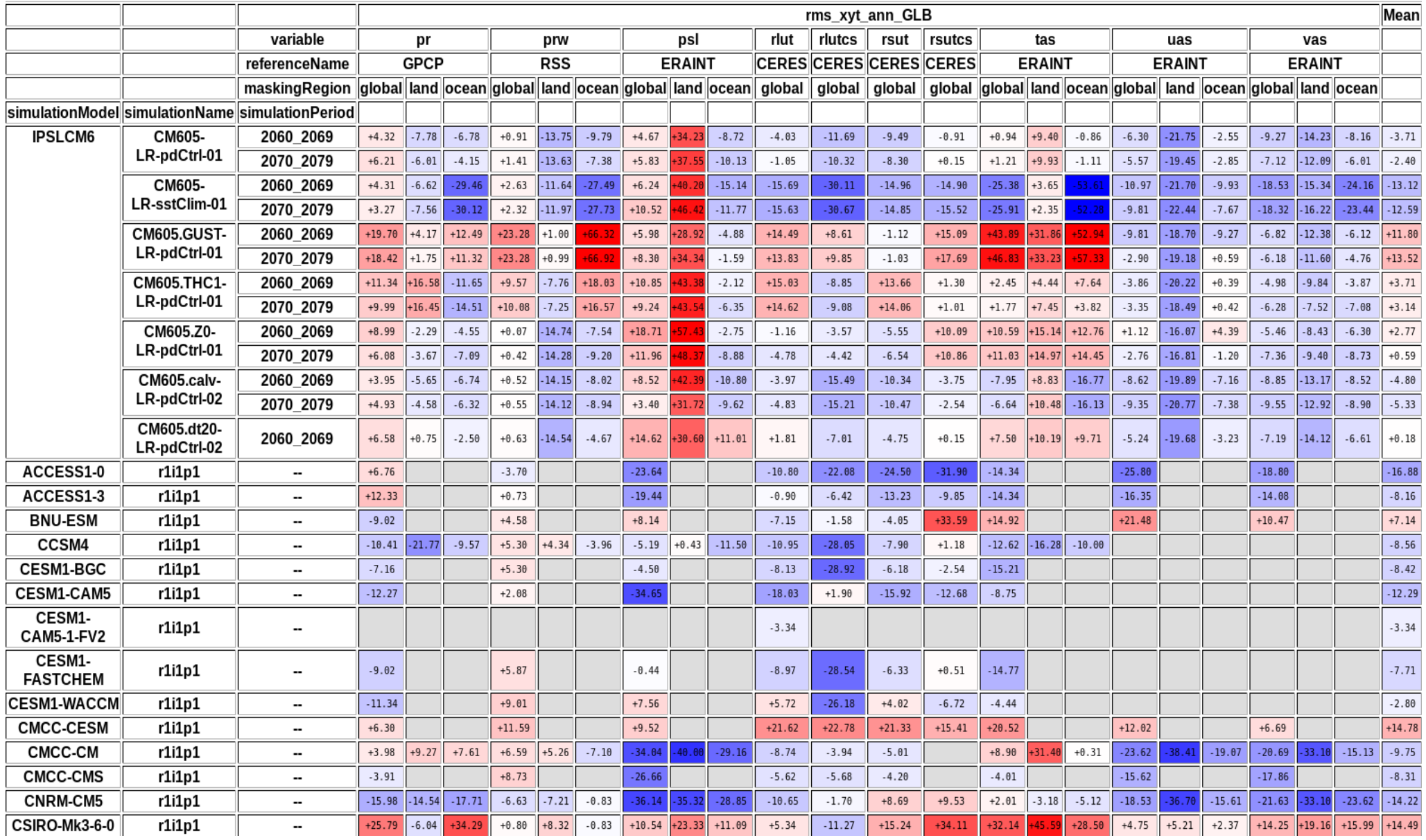

#### ESMVal : Climate Variability Diagnostic Package (N. Kadygrov)

moyennes, écart-types, modes de variabilité couplée (AMO, PDO,ENSO), atmosphérique (NAM, SAM, NAO, PNA, etc) et océanique (AMOC), etc NAO (Annual)

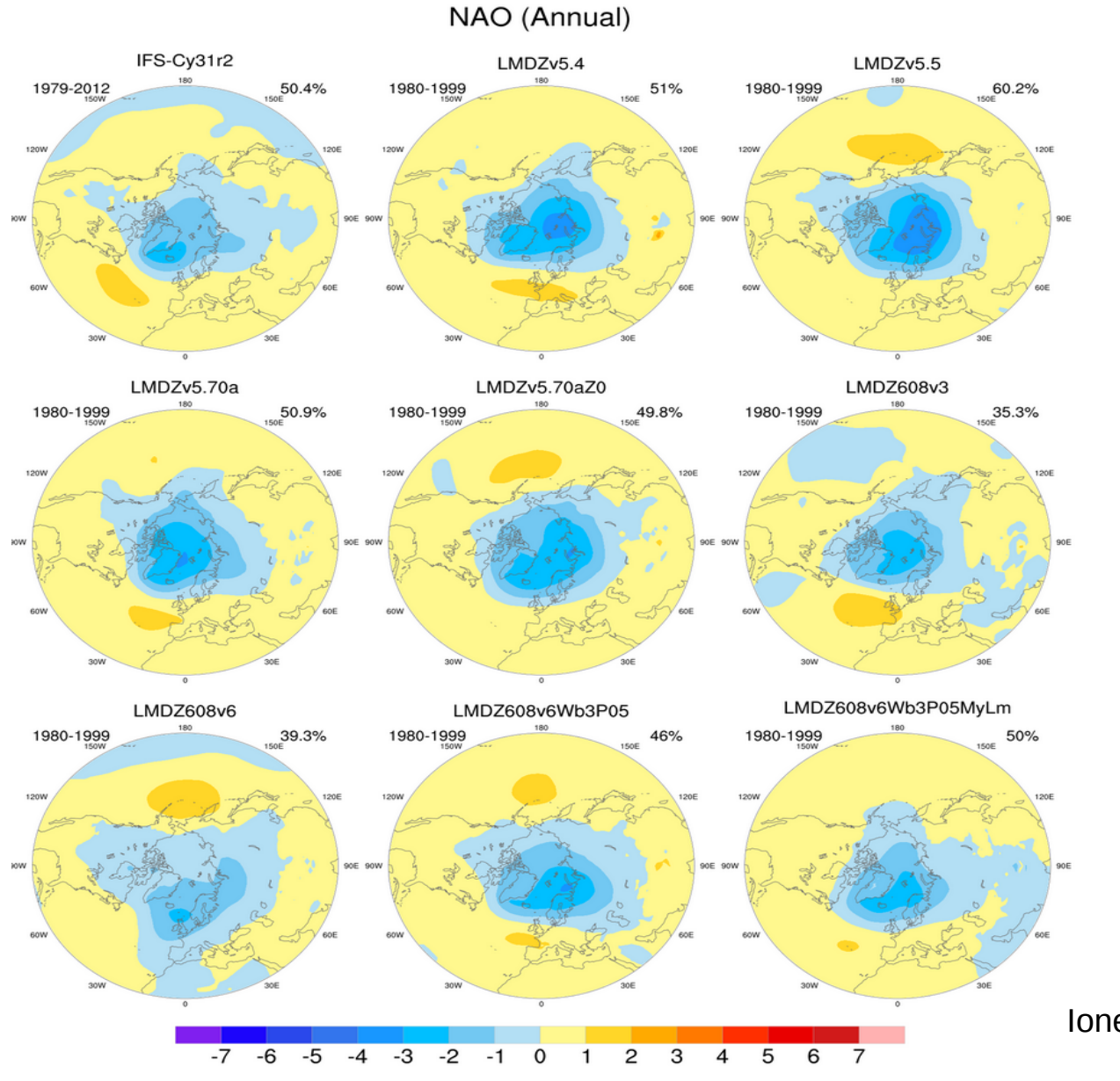

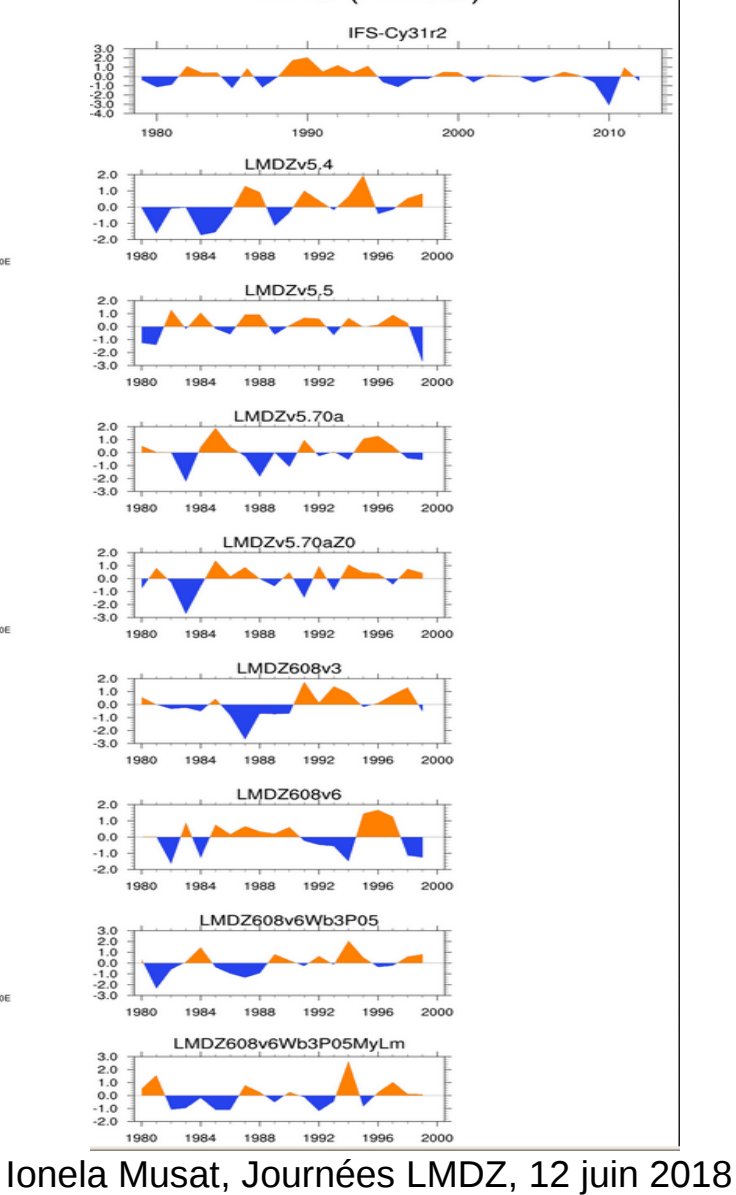

## De l'avenir du multi-atlas "LMDZ patchwork" vs "CliMAF ESMEP" ou autre  $(1/2)$

Quels diagnostics ajouter, intégrer dans les "multi-atlas LMDZ patchwork"

- cartes biais vs. sim. réf, diag. MJO Clivar, proj. polaires, nouv. champs
- travailler sur l'intégration des diagnostics ESMval et des métriques PCMDI dans notre moulinette (?)

LA question : capitaliser OU passer à tout CliMAF OU repartir à 0 (python, R,...)?

#### Atouts du "multi-atlas LMDZ patchwork"

- il existe et est "facile" d'utilisation : \* 1 fichier ("runs.txt") à compléter avec les simulations à comparer
	- \* 2 fichiers (def.txt, atlas.def) à créer
	- \* 1 script principal (job\_multi.sh) à lancer
- il est facile à enrichir <==> fournir un script (bash + ferret/grads/matlab/python,..) produisant un graphe
- pas de contraintes sur le langage/logiciel à utiliser

#### Atouts du multi-atlas "CliMAF ESMEP"

- il existe ; facile d'utilisation (?)
- les ++ : TS, "métriques tuning" (RMS annual mean, annual cycle SST), proj. polaires, diag. ENSO Clivar/mousson,..

## De l'avenir du multi-atlas "LMDZ patchwork" vs "CliMAF ESMEP" ou autre (2/2)

Les points bloquants pour passer à un autre "logiciel-cible" (CliMAF, python, R, ..?) :

- le manque de savoir-faire et connaissances sur les fonctionnement/potentialités de CliMAF, python, etc
- la perte de temps pour interfacer le langage-diagnostic au logiciel-cible
- comment ça marche ? (Les étapes pour ajouter, intégrer, développer nouveaux diagnostics ?)

## Les multi-atlas CliMAF ESMEP de Jérôme Servonnat

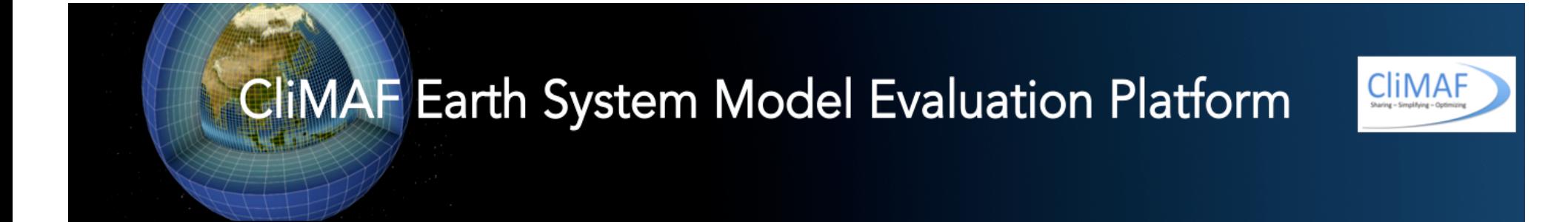

#### Comparison setup: Journees\_LMDz\_Juin\_2018\_historical

**IGCM** meetings main time series Metrics for model tuning Parallel Coordinates - PMP PCMDI Atmosphere Surface - seasonal NH Polar St. - Atmosphere Surface SH Polar St. - Atmosphere Surface Atmosphere Standard press. lev. - seasonal NH Polar St. - Atmosphere Standard press. lev. SH Polar St. - Atmosphere Standard press. lev. Atmosphere Zonal mean - seasonal NEMO - general diagnostics NEMO - T & S @depth NEMO zonal means **PISCES ENSO CLIVAR Diagnostics ORCHIDEE** Turbulent Air-Sea Fluxes (GB2015) **Monsoons Diagnostics** 

#### CliMAF : TS SST, T2m des runs couplés CMIP5, CMIP6 & "Metrics for model tuning" de J. Servonnat (1/6)

#### **IGCM meetings main time series**

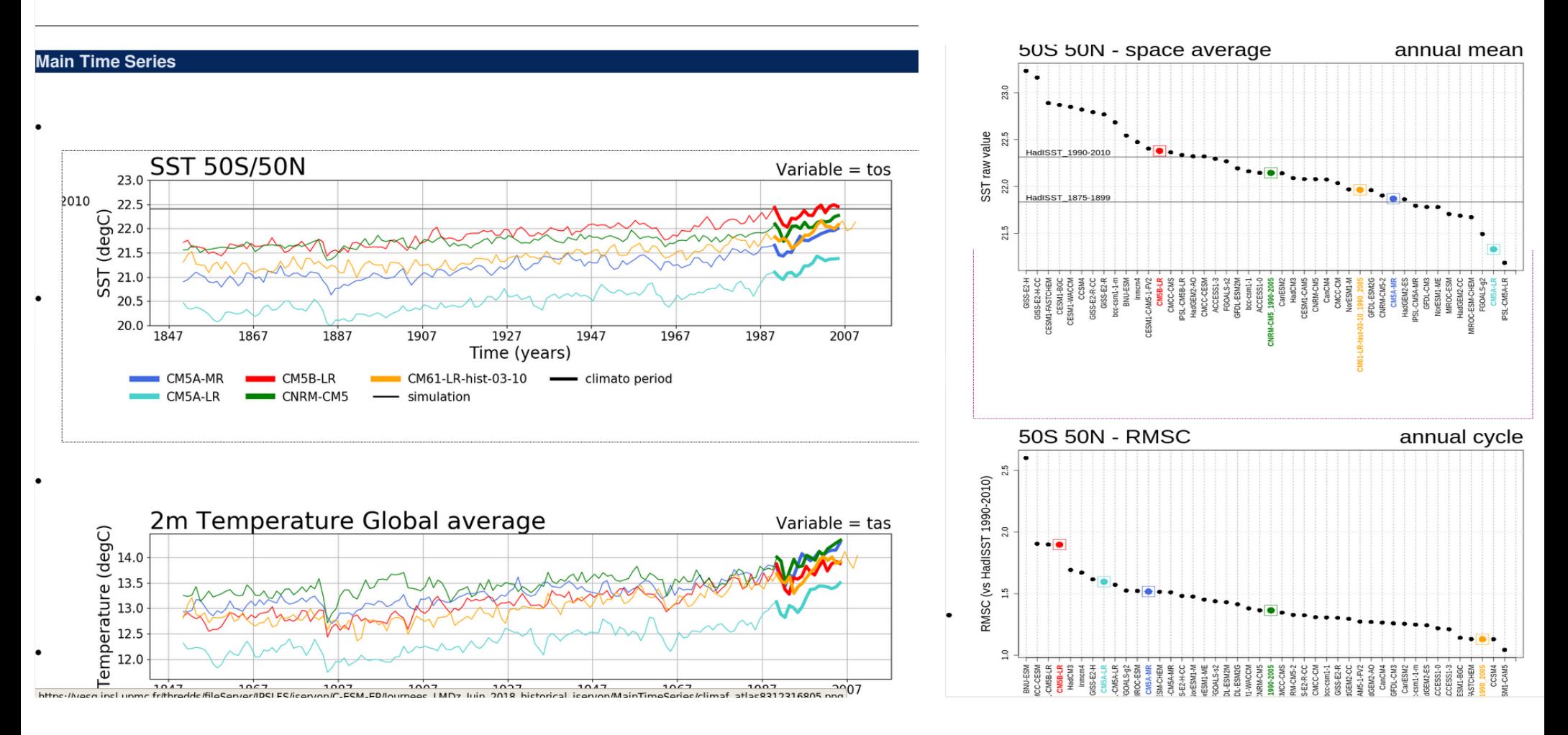

## Proj. st. polaires par CliMAF de J. Servonnat (2/6)

## NH Polar St. - Atmosphere Surface

#### **Atmosphere**

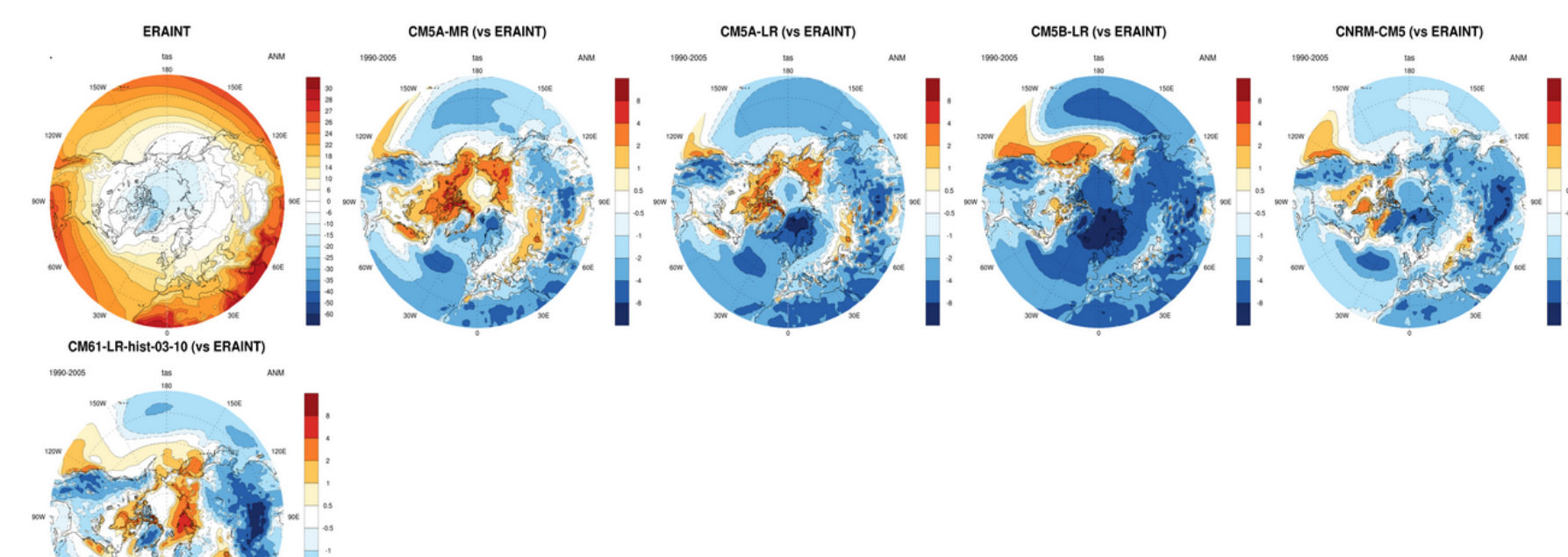

⋅ 2M Temperature (tas) ; season = ANM ; REF = ERAINT

## NH Polar St. - Atmosphere Standard press. lev.

#### **Atmosphere**

• Zonal Wind at 850mb (ua850) ; season = ANM ; REF = ERAINT

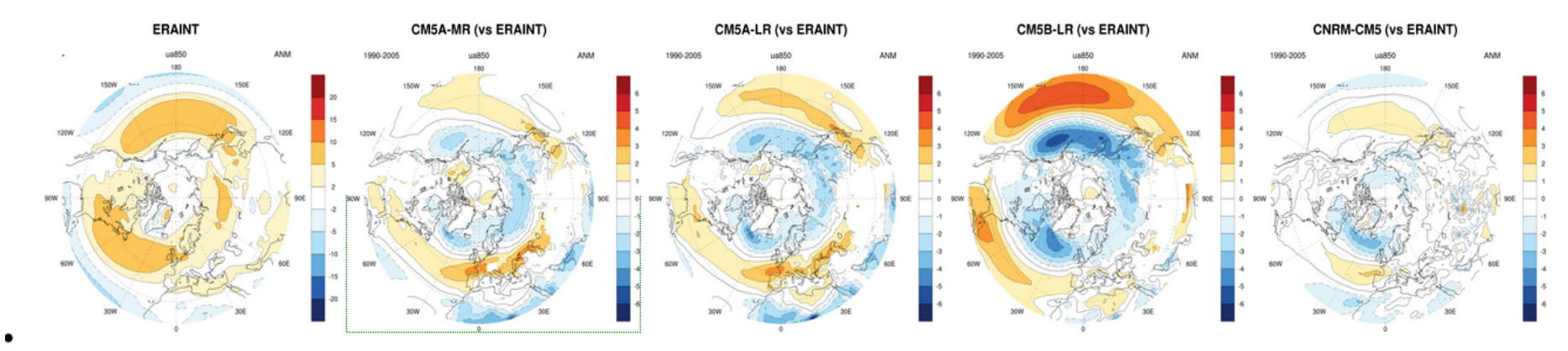

#### • Zonal Wind at 500mb (ua500) ; season = ANM ; REF = ERAINT

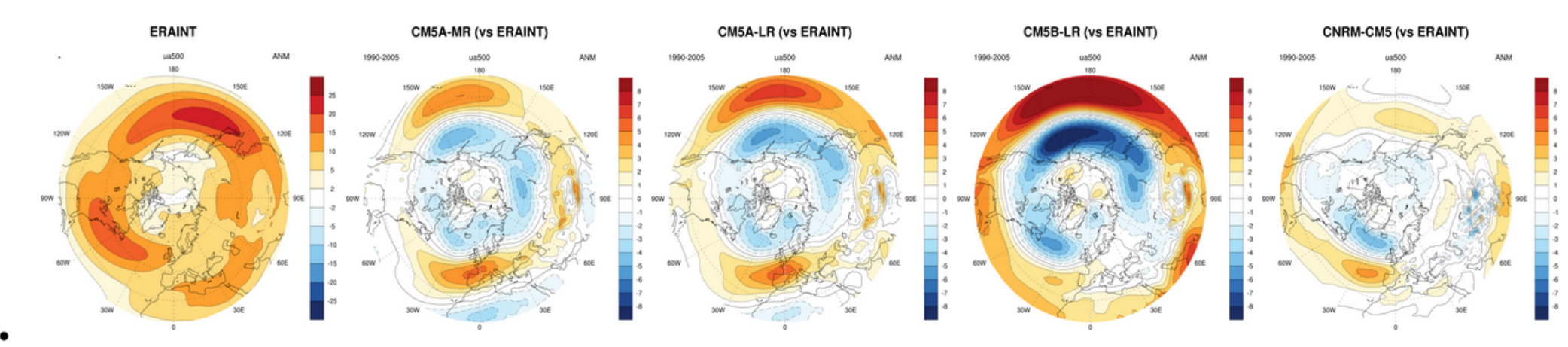

## Diag. ENSO Clivar dans CliMAF de J. Servonnat (4/6)

## **ENSO CLIVAR Diagnostics**

#### **ENSO - CLIVAR diagnostics**

• Time Series of Nino3 SST anomalies (departures from annual cycle)

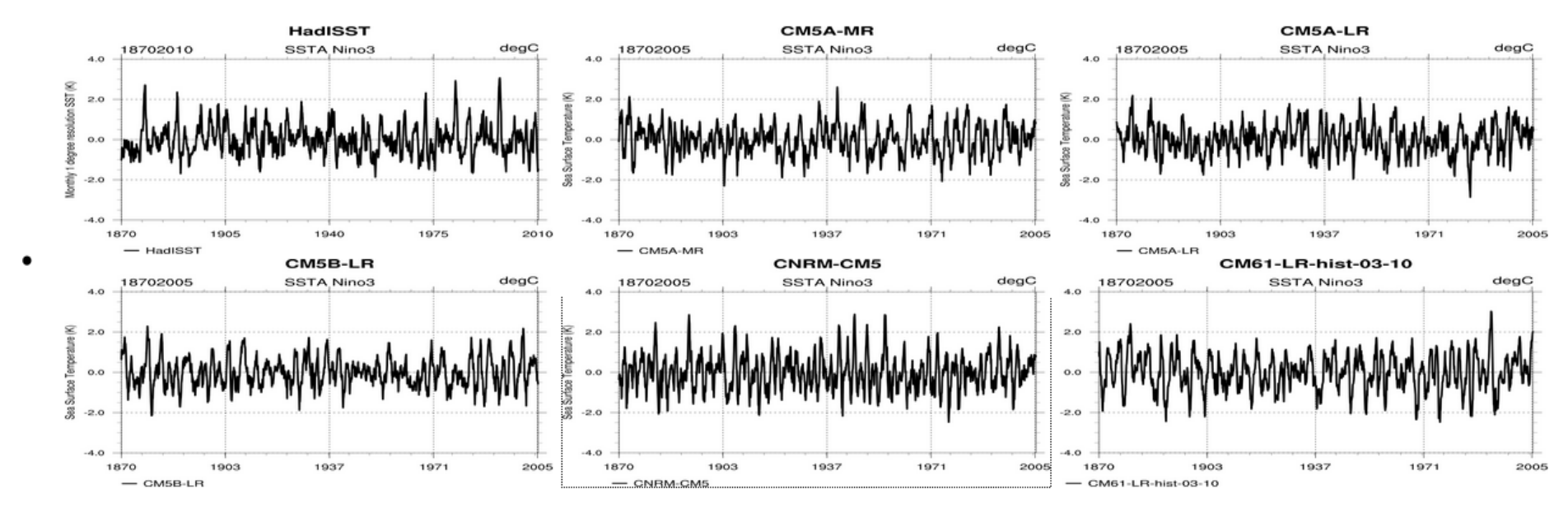

• Standard Deviation of SST anomalies (deviations from annual cycle)

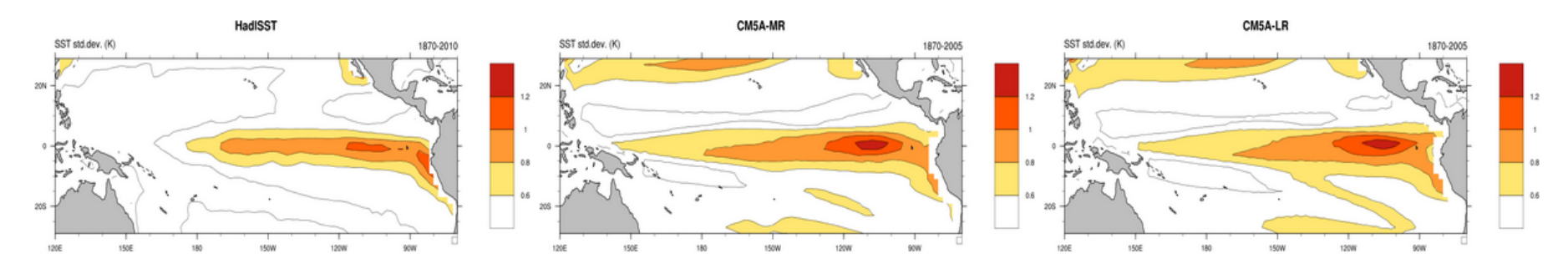

## New flux air-mer par CliMAF de J. Servonnat (5/6)

## **Turbulent Air-Sea Fluxes (GB2015)**

#### **Furbulent Fluxes Annual Mean**

#### GLOBAL Annual Mean Latent Heat Flux (hfls)

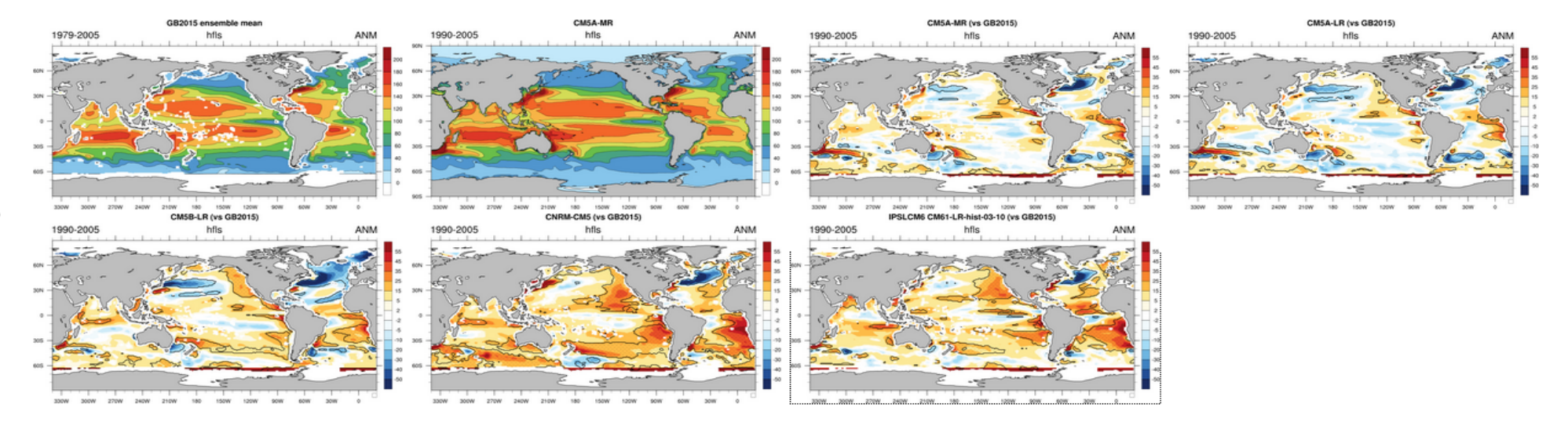

#### GLOBAL Annual Mean Sensible Heat Flux (hfss)

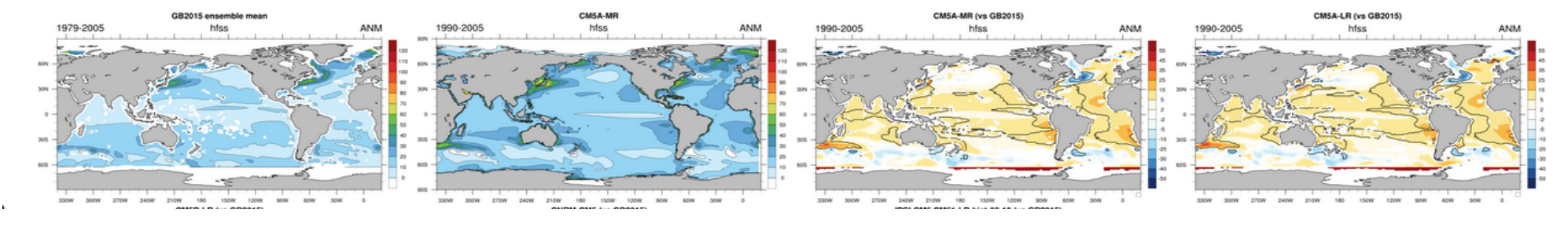

#### Les ind. moussons Afr. et Ind. par CliMAF de J. Servonnat (6/6)

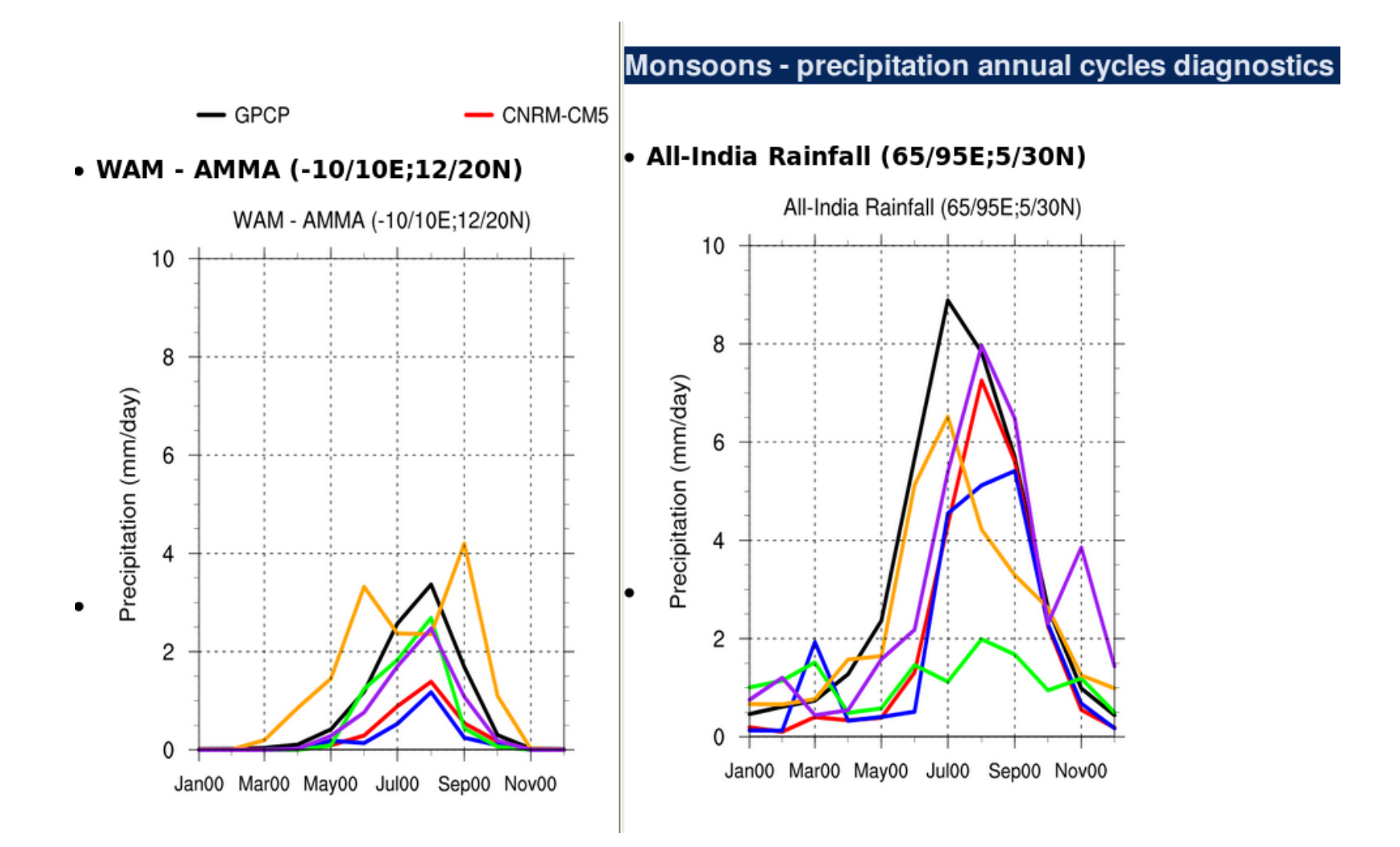

## Le multi-atlas "LMDZ patchwork" en 4 pas !

1/ copier/rendre visibles (curie) vos fichiers "SE" sur ciclad

2/ ajouter vos simulations et leur \$Path dans ~/LMDZ/MultiSimu/runs.txt

MaSimul **\$Path/MaSimul** 

LMDZOR14httop /ccc/store/cont003/thredds/.../LMDZOR14httop

3/ créer votre répertoire de comparaison MyCompa

cd /prodigfs/ipslfs/dods/fabric/lmdz/MultiSimu

mkdir -p /prodigfs/ipslfs/dods/fabric/lmdz/MultiSimu/MyCompa

contenant 2 fichiers : def.txt (liste des simulations) et atlas.def (la liste des variables cmor-isées pour avoir les cartes)

more MyCompa/def.txt

v3.historical1 1990 1999 IPSL-CM5A-LR

CM61-LR-hist-03-10 1990\_1999 IPSL-CM6A-LR

more MyCompa/atlas.def

YEAR GLOB pr,tas,hurs,hfls,hfss,albt,crest,crelt,crett,psl,ua,va,ta,tauu,tauv

DJF GLOB pr, tas, ua

4/ lancer la multi-comparaison : ~/LMDZ/MultiSimu/job\_multi.sh My\_compa